# **python-pyeole - Evolution #5482**

# **Remplacement de pyeole.httprequest**

31/05/2013 09:58 - Daniel Dehennin

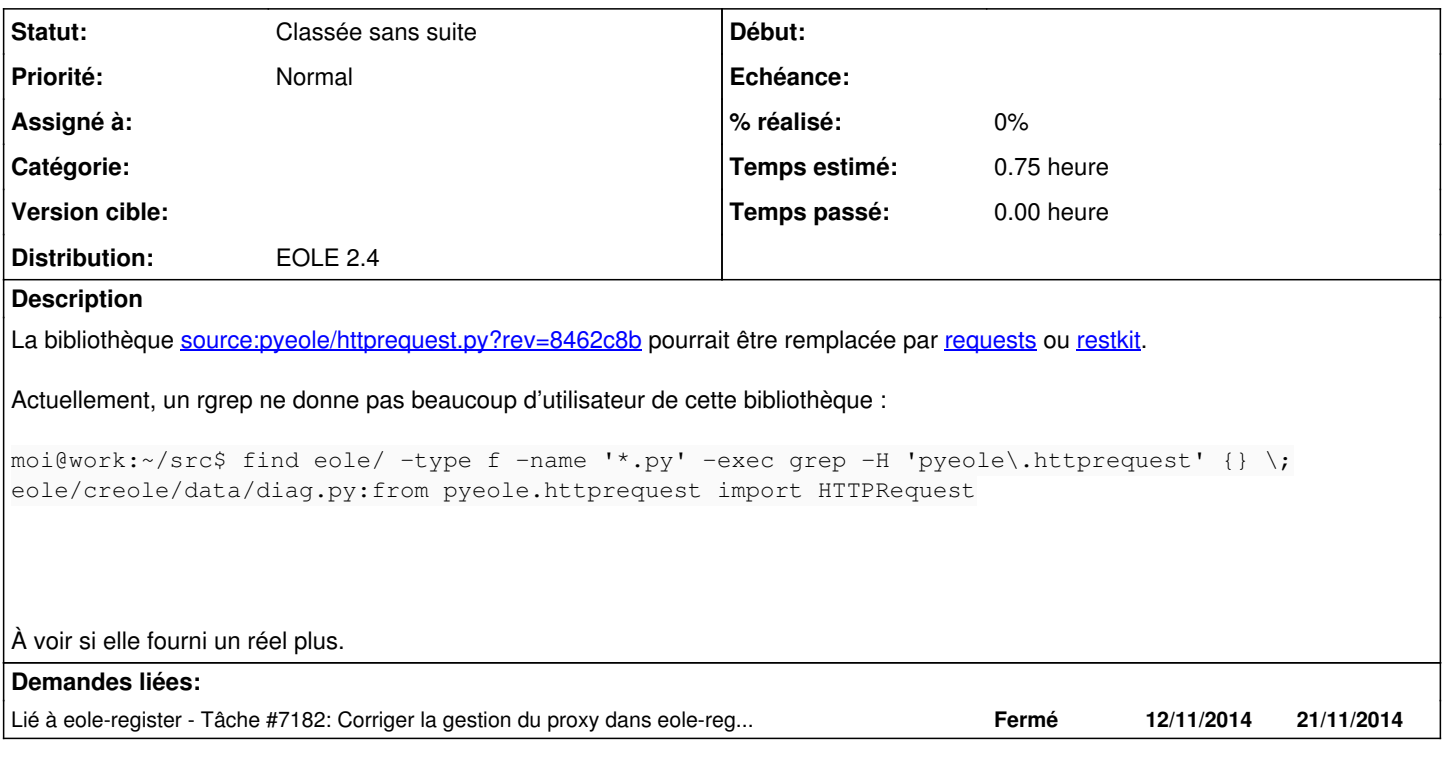

### **Historique**

### **#1 - 28/08/2013 16:19 - Joël Cuissinat**

- *Version cible Eole 2.4-alpha supprimé*
- *Temps estimé mis à 0.75 h*

### **#2 - 20/09/2016 14:15 - Luc Bourdot**

*- Statut changé de Nouveau à Classée sans suite*